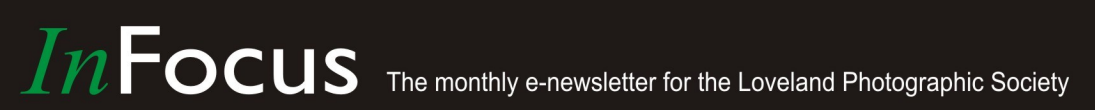

"The more I shoot, the luckier  $I$  get!"  $- Unknown$ 

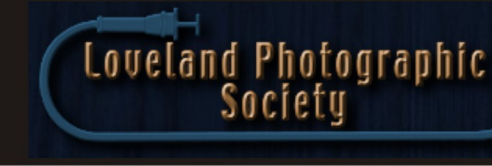

## **Club Meetings**

**Saturday, December 8 Photo Bull Session** Daz Bog Coffee Shop [556 Lincoln](https://www.google.com/maps/place/556+N+Lincoln+Ave,+Loveland,+CO+80537/@40.3970864,-105.0752575,17z/data=!3m1!4b1!4m2!3m1!1s0x8769530f3450b757:0x956f93fc0dd99655)

Loveland, CO 8:30–10 :30 AM

## **Monday, December 10**

#### **Monthly Club Meeting Christmas Party**

Group Publishing, Inc. [1515 Cascade Avenue](https://www.google.com/maps/place/1515+Cascade+Ave,+Loveland,+CO+80538/@40.4082759,-105.1343168,17z/data=!3m1!4b1!4m5!3m4!1s0x876951867e8b6665:0xe2b2f2a298e0a1bb!8m2!3d40.4082718!4d-105.1321281) Loveland, Colorado 5:30-9:30 PM

### **Monday, December 17 Photo Review Session** Loveland Library Gertrude Scott Room [300 Adams Avenue](https://www.google.com/maps/place/300+Adams+Ave,+Loveland,+CO+80537/@40.3941985,-105.0719338,17z/data=!3m1!4b1!4m2!3m1!1s0x8769530e6d8ce9fb:0xe55dc1d84d3e9f84) Loveland, CO 6:00-8:00 PM

**December Meeting Agenda**<br> **hristmas Party**<br>
dinner beginning at 5:30<br>
e time with appetizers<br>
pur own beer or wine)<br>
y dinner, dessert, raffle<br>
d of year competition<br>
Menu<br>
Menu<br>
Appetizers<br>
Crackers and a vegetable Tray<br> Buffet style dinner beginning at 5:30 for mingle time with appetizers (bring your own beer or wine) followed by dinner, dessert, raffle and end of year competition

### **LPS Board of Directors**

[PRESIDENT](mailto:president@lps.cc) — TONY PARISO [VICE PRESIDENT](mailto:vice.president@lps.cc) — OPEN **[TREASURER](mailto:treasurer@lps.cc)** — SANDY LOUCKS **[SECRETARY](mailto:secretary@lps.cc)** — SCOTT SPRAIN [PAST PRESIDENT](mailto:past.president@lps.cc) — J. R. SCHNELZER [PROGRAMS](mailto:programs@lps.cc) — TONY PARISO **[MEMBERSHIP](mailto:membership@lps.cc)** — SANDY LOUCKS **[COMPETITION](mailto:competition@lps.cc)** — KRISTI NORMAN & LORIE SMITH

### **LPS Officers**

[FIELD TRIPS](mailto:fieldtrips@lps.cc) — LYNNE LEWIS [GREETING HOSTS](mailto:greeting.host@lps.cc) — JAMIE CARRIER & INGRID JACOBSON

**[MENTOR](mailto:mentor@lps.cc)** 

— MIKE WILCOX

[PROJECTIONIST](mailto:projectionist@lps.cc) — OCTAVIO NODA

& MIKE WILCOX [FORUM DIRECTOR](mailto:forums@lps.cc)

— INGRID JACOBSON

**[WEBMASTER](mailto:webmaster@lps.cc.)** 

— BILL SHANAHAN **[SCHOLARSHIPS](mailto:scholarships@lps.cc)** 

— RUTH SPRAIN

[NEWSLETTER/PUBLICITY](mailto:newsletter@lps.cc)

— BILL SHANAHAN [PSA REPRESENTATIVE](mailto:psa.rep@lps.cc) — LISA SCHNELZER

[FACILITY SETUP](mailto:facility@lps.cc) — JEANIE SUMRALL-AJERO

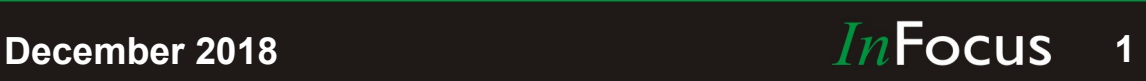

## www.lps.cc

MEMBER ORGANIZATION

# *In*Focus

### **The e-Newsletter for the Loveland Photographic Society**

### **Newsletter Deadline**

In order to publish the newsletter by the first of the month, please [email](mailto:billshanahan41@gmail.com) your articles by the 28th of the previous month, maybe sooner if there are a bunch of pictures involved. Any plain text file, email body text, or a Microsoft Word compatible document will do, with pictures embedded or attached separately. Please don't convert text files to PDF format.

### **Field Trip Registration**

To register for a field trip, logon to the website, go to the calendar and click on the event. Click on **Registration Information** (lower left-hand corner) to sign up.

### **Submitting Pictures for the Monthly Competition or Photo Review Session**

- Log on to the LPS.CC website
- Mouse over the Competitions dropdown on the Home Page.
- Select menu item: **Submit images to a Competition**
- Select the Competition or the Third Monday Photo Review
- Click the **Select** button on the Left side.
- At the bottom of the screen, click on **Upload images into the Competition.**
- Then click on the button **Select** which will open a window on your computer to select images.
- Click on **Save Images**

The monthly competitions allow a single image per competition.

The photo review session allows up to two images — title the images with the letters A and B followed by your last name. This will allow us to limit the number of images if necessary.

# **SIG Meetings**

### **Mac Users Group**

**No Meeting in December** Poole's Residence in Seven Lakes Patio Homes and Cottages [2915 Purgatory Creek Dr.](https://www.google.com/maps/place/2915+Purgatory+Creek+Dr,+Loveland,+CO+80538/@40.421827,-105.0536447,17z/data=!3m1!4b1!4m2!3m1!1s0x876952c337b7b417:0xec17cfafee1d1bd0) Loveland. CO 6:30 PM

970-481-2175 for more information

 $\hat{\mathfrak{D}}$ 

## **The LPS Affiliate Program**

The following companies have offered LPS various programs for the club and anyone who uses the special links provided on the website to make purchases. Make sure to use the links **each time you order.** Otherwise, you and LPS will not receive the benefits of the program each company offers.

- Amazon.com
- $\triangle$  Adorama
- Feisol
- ◆ MindShift Gear
- ◆ Red River Paper
- Think Tank Photo
- ◆ Topaz Labs

Click on **Affiliate Program** on the LPS.CC website home page.

# CLASSIFIEDS

Classifieds are facilitated on the [LPS website.](lps.cc) Log in, click on Discussion Forums, then scroll down to Classified ads and click on View Topics.

Be sure to check sources like B&H, Adorama, etc. for realistic pricing.

# **Lisa Schnelzer Recognized as PSA Club Representative of the Year**

As reported in the November 2018 PSA Journal, Lisa Schnelzer, QPSA, has been recognized as Large Club Representative of the year by Chapters, Clubs, and Councils Vice President Signe Emmerich, FPSA, EPSA.

Lisa has been a member of PSA since 2000, and the club representative of the Loveland Photographic Society for the past eight years. The club has about 130 members and meets once a month in Loveland, Colorado. Lisa provides information on PSA at each of the meetings. In addition, Lisa has also brought over 100 new members into PSA over the years and was awarded a Five Membership Stars plaque in 2014.

The club has been participating for several years in the Pictorial Print, Photo Travel, and Nature Divisions Interclubs; Lisa is the Print Interclub Coordinator and this past year, 2017- 2018, the club finished third place in the Small Color print section.

Loveland Photographic Society has been a long-time organization sponsor of the PSA Youth Showcase. The club hosts the judging of the highschool-aged student prints and projected images from 12 schools in northern Colorado, which are then entered in the national Showcase competition. In addition to the selection of images for the Youth Showcase competition and exhibition, Loveland presents a \$500 scholarship to a selected Coloradan senior student of the Youth Showcase to encourage the student's continuation with photography.

### www.lps.cc

## **December 2018**

### $In$ Focus **2**

#### . . . . . . n n n n П H.

# *Competition Corner Competition Corner*

## -------------------------------

**BY KRISTI NORMAN & LORIE SMITH** COMPETITION[@LPS.CC](mailto:COMPETITION@LPS.CC)

**December Theme — "Best of . . . "** Submission deadline: Before Midnight, Monday, December 3, 2018

### **How to Submit Images for the December Competition**

Members may only enter images which were entered into competition in this calendar year (January – November 2018). Images do NOT need to be winning images, but they must have been entered into competition.

Entries in Traditional or Open categories must be entered in the same category originally entered. However, entries from the Monthly theme category may be entered in either the Traditional of Open categories since the subject of these theme changes each month – enter in the appropriate category.

The images must be exactly the same as when previously entered. No changes are allowed. The easiest way to do this is to enter images from your Image Library. The step-by-step process:

- Click: Competitions> Submit Images to a **Competition**
- Select the competition you want to enter: Open Projected Images or Traditional Projected Images
- Click "Add images from my image Library" button
- Include section: Verify "Include images entered into any competition" is checked.

Unselect "Include images never entered into any competition"

- Catalog Age section: Check 'Use "Catalog Age" value' and enter "365"
- Click "Search for images" button
- Tip: Increase the "Page size" at the bottom to see more images per page
- Select your image (click the "Selected" box)
- Click "Finish Marking Desired Images" button
- Done!

# **Suggestion Box**

Suggestions or comments concerning the club can be [submitted here,](mailto:newsletter@lps.cc?subject=Suggestion%20for%20LPS) which in reality is an email to the editor. Your email will be forwarded to the appropriate board member. Thanks for your input!

# Holiday Nishes

Holiday wishes are extended to all of our club members. I hope everyone enjoys the Christmas party, I'm looking forward to hearing all about it and hope we raise lots of money with the auction. I'd love to be there but being with family for the holidays is a priority.

— Tony Pariso

# **Board Members and Officers**

Loveland Photographic Society elects new board members and chairpersons each fall for the upcoming year. Listed below are the positions and the people who have agreed to fill the positions for next year. If you are interested in filling any open position please contact [Tony Pariso](mailto:president@lps.cc?subject=Board%20Position) .

### **Board of Directors**

Kurt Flock Vice President Sandy Loucks Treasurer Scott Sprain Secretary Tony Pariso Past President Jeanie Sumrall-Ajero Program Chair Sandy Loucks Membership Chair Lorie Smith Competition Chair

\_\_\_\_\_\_\_\_\_\_\_\_ President

### **Officers**

Lynn Lewis Field Trip Chair Jamie Carrier & Ingrid Jacobson Greeting Hosts Mike Wilcox Mentor Chair Octavio Noda & Mike Wilcox Projectionist

Ingrid Jacobson Forum Director

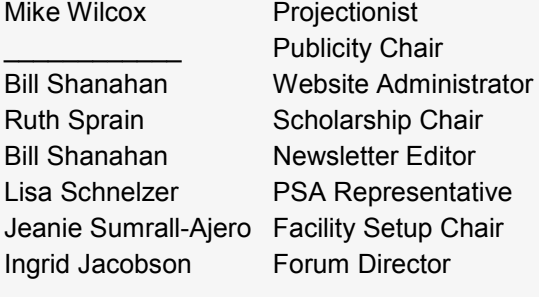

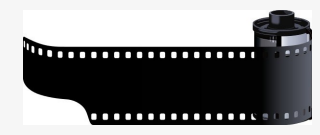

# **December 2018 3 3**

### www.lps.cc